# **Aufgabe DAW-Punk – digitale Musikproduktion**

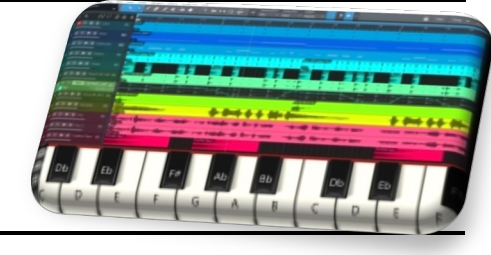

# Schuljahrgänge 10

## **Teilaufgabe 1**

## **Analysiert ein traditionelles Volkslied.**

- 1.1 Wählt in Zweierteams aus der Liste ein Volkslied aus und recherchiert hierzu im Internet. **M1**
	- a) Erläutert die Herkunft und Bedeutung des gewählten Volksliedes.
	- b) Analysiert den Liedtext.
	- c) Beschreibt die Struktur und den melodischen Verlauf des Volksliedes.
- 1.2 Vergleicht drei unterschiedliche Tonaufnahmen des gewählten Volksliedes. **M2**
	- a) Sucht im Internet oder auf vorhandenen CDs nach drei unterschiedlichen Aufnahmen des Volksliedes und benennt die Quellen.
	- b) Analysiert und vergleicht die drei Tonaufnahmen hinsichtlich *Instrumentierung, Tempo, Tonqualität* und *Wirkung* in Tabellenform. Ergänzt bei Bedarf weitere Vergleichsaspekte.
- 1.3 Erläutert mögliche Differenzen eurer Hörgewohnheiten bezüglich der analysierten Tonaufnahmen. (Qualität der Aufnahme, Sounds, Instrumente, Art des Gesangs, …)
	- a) Nennt mögliche Abweichungen zu euren Hörgewohnheiten, nehmt hierzu die Songs eurer Lieblings-Playlist zur Hilfe.
	- b) Diskutiert die Abweichungen der Tonaufnahmen bezüglich eurer Hörgewohnheiten.

## **Teilaufgabe 2**

#### **Kreiert eine moderne Version eines Volkliedes mithilfe einer digitalen Audiobearbeitungssoftware.**

- 2.1 Ladet die analysierten Aufnahmen herunter bzw. extrahiert aus der CD den einzelnen Track als mp3/wave-Datei. Beachtet dabei das geltende Recht.
- 2.2 Importiert die Audiodateien in eine digitale Audiobearbeitungssoftware und erstellt daraus Samples, die ihr für die weitere Produktion nutzen wollt.
- 2.3 Gestaltet aus vorhandenen und selbst erstellten Samples eine moderne Version des Volksliedes entsprechend euren Hörgewohnheiten. Strukturiert dabei euer Arbeitsumfeld innerhalb der DAW, indem ihr:
	- A mehrere Spuren anlegt und diese entsprechend benennt.
	- B für jedes Instrument eine eigene Spur anlegt, diese benennt und sinnvoll sortiert (Rhythmusgruppe, Gesangsgruppe o. ä.)
	- C für jedes Instrument eine eigene Spur anlegt, diese benennt und sinnvoll sortiert (Rhythmusgruppe, Gesangsgruppe o. ä.) sowie in der Arranger-Leiste die einzelnen Parts entsprechend der Songstruktur kennzeichnet und unterschiedlich einfärbt.
- 2.4 Ergänzt eure Kreation mit eigenen Tonaufnahmen.
- 2.5 Entwerft ein harmonisches Lautstärkeverhältnis der verschiedenen Spuren.
- 2.6 Speichert euer Projekt sicher ab und exportiert eure Ergebnisse als mp3-Datei. Ladet beides anschließend auf den gemeinsamen Cloud-Ordner.

## **Teilaufgabe 3**

#### **Präsentiert eure moderne Form des Volksliedes innerhalb der Klasse und wertet das Ergebnis gemeinsam aus.**

- 3.1 Präsentiert eure modernen Formen des Volksliedes innerhalb des Klassen-/ Kursverbandes mithilfe der DAW-Projektdatei.
	- a) Spielt eure moderne Form des Volksliedes innerhalb der DAW-Projektdatei vor.
	- b) Begründet die Auswahl der Samples.
	- c) Erklärt die angewandte Strukturierung und die musikalische Struktur eures Ergebnisses.
	- d) Weist die Konformität mit der aktuell gültigen Rechtslage nach.
- 3.2 Wertet eigenständig im Klassen-/Kursverbund die Wirkung eurer Version aus.
	- a) Erläutert eure Wirkungsabsicht.
	- b) Stellt gezielt Fragen zum Höreindruck und sammelt entsprechende Verbesserungsvorschläge.
	- c) Nehmt begründet zur intendierten Wirkungsabsicht vor dem Hintergrund des Höreindrucks Stellung.

#### **M 1**

#### **Auswahl von Volksliedern zu Aufgabe 1.1**

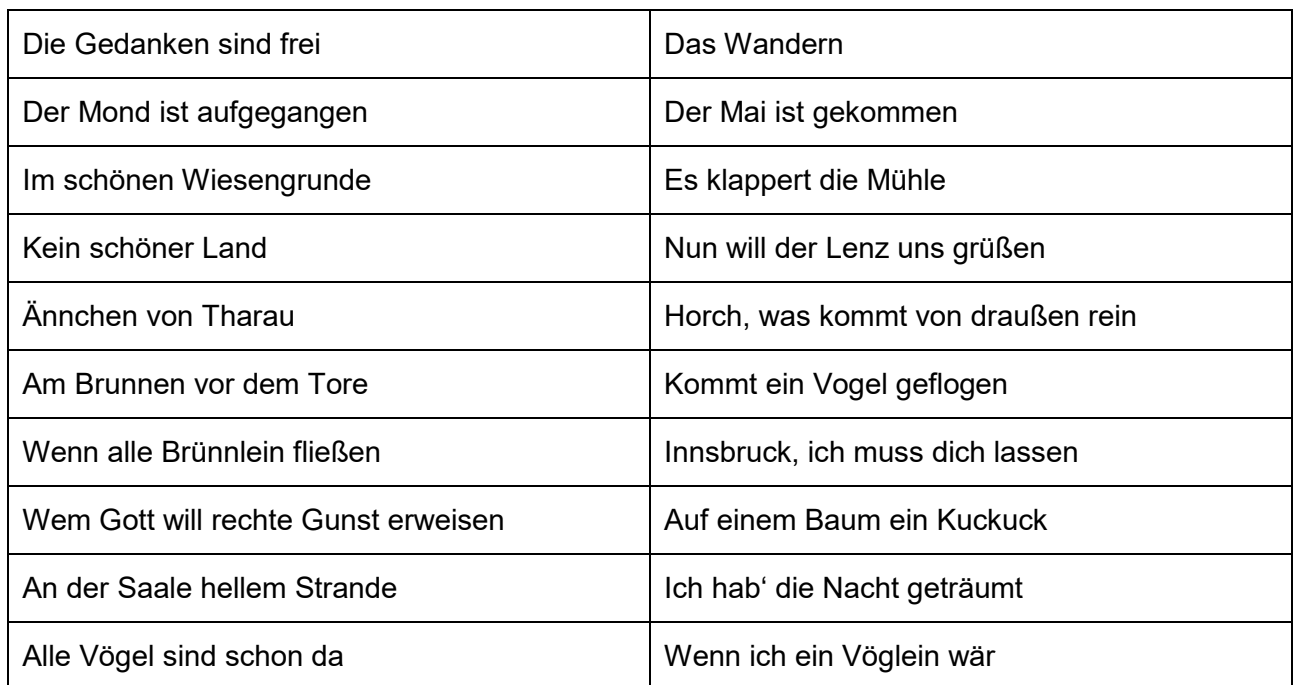

<https://www.vds-ev-sachsen-anhalt.de/volkslied.html> (Stand: 03.03.2022)

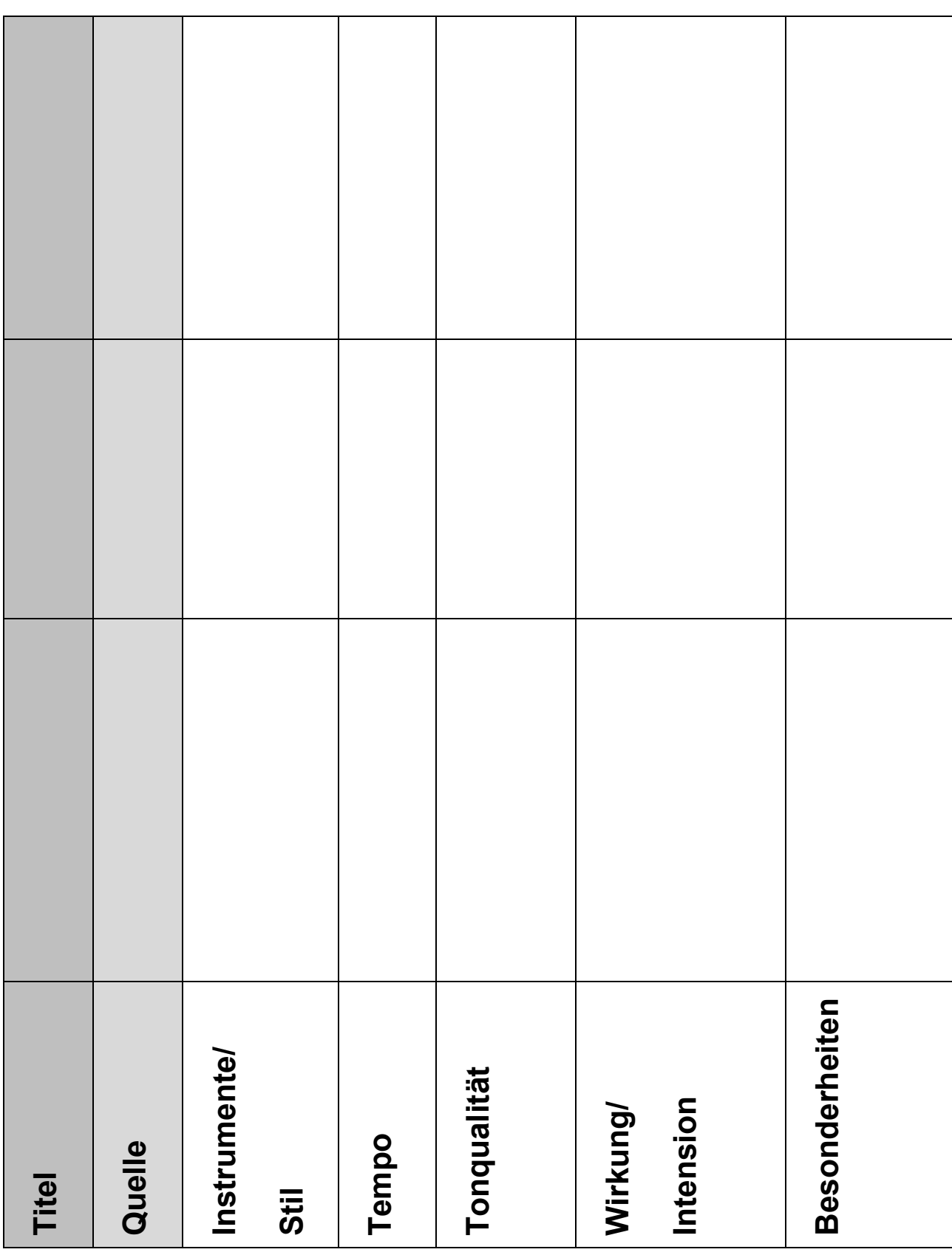

# **M 2 Arbeitsblatt: tabellarischer Vergleich zu Aufgabe 1.2**

Quelle: Landesinstitut für Schulqualität und Lehrerbildung Sachsen-Anhalt (LISA) (http://www.bildung-lsa.de) | Lizenz: (CC BY-SA 4.0)